## **Devoir Surveillé ITC n°1**

# **Étude de réseaux sociaux**

Le sujet suivant se compose de 3 parties indépendantes. Vous pouvez traiter les différentes parties dans l'ordre que vous souhaitez.

La partie 1 sera notée sur 10 à 12 points, la partie 2 sur 8 à 10 points. La partie 3 est hors-barême : elle ne sera corrigée **que** si **toutes** les autres questions ont été traitées.

Les points suivants seront pris en compte à la notation :

• vous attacherez la plus grande importance à la clarté, à la précision et à la concision de la rédaction ; 1 point pourra être attribué en bonus ou en malus selon la lisibilité de la copie ;

• de même, il est demandée de tirer un trait entre deux questions afin de les délimiter clairement ;

• la syntaxe sera évaluée de façon bienveillante, des erreurs mineures ne seront pas sanctionnées ; cependant, une syntaxe Python complètement fantaisiste fera perdre des points de présentation ;

• il est fortement recommandé de délimiter les niveaux d'indentation avec des traits verticaux ;

• lorsqu'une fonction est demandée par l'énoncé, même si vous ne proposez pas de code pour la définir, vous pouvez supposer qu'elle est définie et vous en servir dans les questions suivantes ;

• si vous êtes amené à repérer ce qui vous semble être une erreur d'énoncé, vous le signalerez sur votre copie et devrez poursuivre votre composition en expliquant les raisons des initiatives que vous avez prises ;

- il est essentiel de respecter le temps imparti : les stylos seront levés à la fin de la composition ;
- le sujet ne sera **pas** rendu avec la copie ;
- les éventuelles annexes **seront** rendues avec la copie.

**Sur ce, bon courage** ☺

Le but de cette étude est de regrouper des personnes par affinité dans un réseau social. Pour cela, on cherche à répartir les personnes en deux groupes de sorte à minimiser le nombre de liens d'amitié entre les deux groupes. Une telle partition s'appelle une coupe minimale du réseau. Notre étude se limitera à la préparation de la coupe minimale.

**Structure de données** Nous supposerons que les individus sont numérotés de 0 à  $n-1$  où  $n$ est le nombre total d'individus. Nous représenterons chaque lien d'amitié entre deux individus i et j par une liste contenant leurs deux numéros dans un ordre quelconque, c'est-à-dire par la liste [i, j] ou par la liste  $[i, i]$  indifféremment. Un réseau social  $R$  entre  $n$  individus sera représenté par une liste réseau à deux éléments où :

reseau<sup>[0]</sup> contient le nombre  $n$  d'individus appartenant au réseau ;

• reseau[1] est la liste non-ordonnée (et potentiellement vide) des liens d'amitié déclarés entre les individus.

La figure 1 donne l'exemple d'un réseau social et d'une représentation possible sous la forme de liste. Chaque lien d'amitié entre deux personnes est représenté par un trait entre elles. Les listes représentant les liens d'amitiés sont triées par ordre lexicographique croissant afin de n'oublier personne.

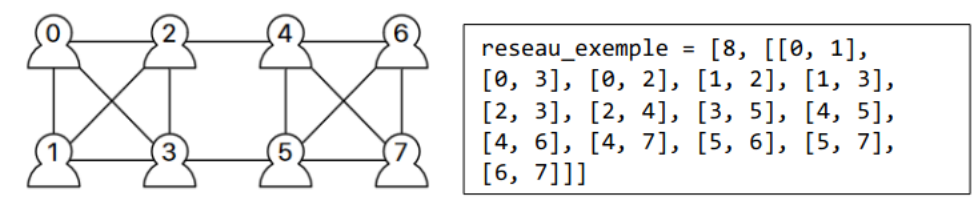

**Figure 1 : réseau de 8 individus ayant déclarés 14 liens d'amitié sous forme de schéma et sous forme d'une liste formée comme suit :[nombre d'individus, liste des liens d'amitié]**

**Important : dans tout le sujet, les méthodes suivantes sont INTERDITES** liste.insert , liste.sort , liste.remove , liste.index

La méthode liste.append est autorisée.

### **I. Manipulation de représentation de réseaux sociaux**

**1 –**Donner une représentation sous forme de listes pour chacun des deux réseaux sociaux ci-dessous :

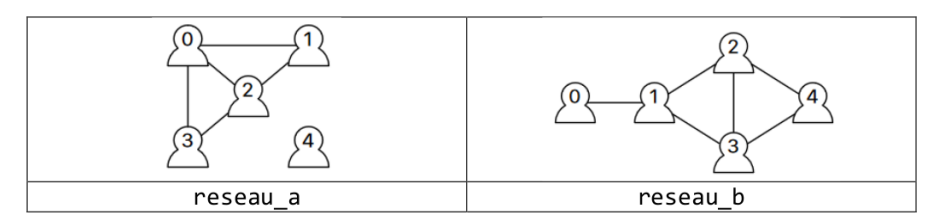

**2 –** Écrire une fonction créer\_réseau\_vide(n: int) -> list qui crée, initialise et renvoie la représentation sous forme de liste du réseau à  $n$  individus n'ayant aucun lien d'amitié déclaré.

**3 –** Écrire une fonction est\_un\_lien\_entre(paire: list, i: int, j: int) -> bool où paire est une liste à deux éléments et  $i$  et  $j$  sont deux entiers, et qui renvoie True si les deux éléments contenus dans paire sont  $i$  et  $j$  dans un ordre quelconque, et renvoie False sinon.

**4 –** Écrire une fonction sont\_amis(réseau: list, i: int, j: int) -> bool qui renvoie True s'il existe un lien d'amitié entre les individus i et j dans le réseau réseau ; et renvoie False sinon. On pourra utiliser la fonction précédente est\_un\_lien\_entre .

**5 –**Écrire une procédure déclare\_amis(réseau: list, i: int, j: int) qui modifie le réseau réseau pour y ajouter le lien d'amitié entre les individus  $i$  et  $j$  si ce lien n'y figure pas déjà.

**6 –** Écrire une fonction liste\_des\_amis\_de(réseau: list, i: int) -> list qui renvoie la liste des amis de  $i$  dans le réseau réseau.

#### **II. Partitions en groupes d'un ensemble**

Une partition en  $k$  groupes d'un ensemble  $A$  à  $n$  éléments consiste à scinder l'ensemble  $A$  en  $k$ sous-ensembles disjoints non-vides  $A_1, ..., A_k$  de  $A$  dont l'union est  $A$ , c'est-à-dire tels que

 $A_1 \cup ... \cup A_k = A$  et pour tout  $i \neq j$ ,  $A_i \cap A_j = \emptyset$ 

**Exemple :**  $A_1 = \{1, 3\}, A_2 = \{0, 4, 5\}, A_3 = \{2\}$  est une partition en trois groupes de  $A = \llbracket 6 \rrbracket$ , où  $\llbracket 6\rrbracket$  représente l'ensemble des entiers de 0 à 5.

Dans cette partie, nous implémentons une structure de données très efficace pour coder des partitions de  $\lceil n \rceil$ . Le principe de cette structure de données est que les éléments de chaque groupe sont structurés par une relation filiale :

- chaque élément a un (unique) parent choisi dans le groupe
- et l'unique élément du groupe qui est son propre parent est nommé représentant du groupe.

On s'assure par construction que chaque élément  $i$  du groupe a bien pour ancêtre le représentant du groupe, c'est-à-dire que le représentant du groupe est bien le parent du parent du parent etc…(autant de fois que nécessaire) du parent de l'élément  $i$ . La figure 2 ci-dessous présente un exemple de cette structure de données où la relation filiale est symbolisée par une flèche allant de l'enfant au parent.

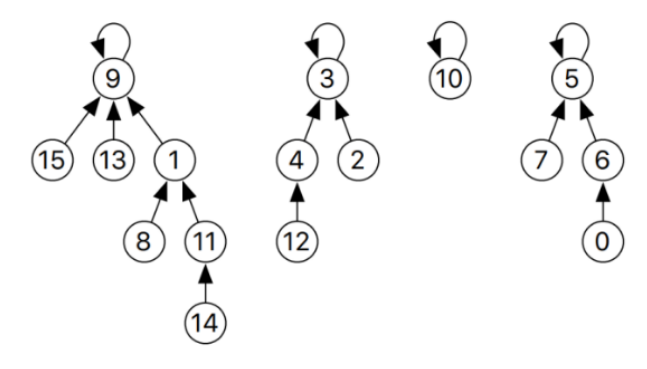

**Figure 2 : représentation filiale de** ⟦16⟧ **en quatre groupes :** {1, 8, 9, 11, 13, 14, 15}**,** {2, 3, 4, 12}**,** {10} **et** {0, 5, 6, 7} **dont les représentants respectifs sont** 9**,** 3**,** 10 **et** 5**.**

Dans l'exemple de cette figure, 14 a pour parent 11 qui a pour parent 1 qui a pour parent 9 qui est son propre parent. Ainsi, 9 est le représentant du groupe auquel appartiennent 14, 11, 1 et 9. Notons que ce groupe contient également 8, 13 et 15. A noter que la représentation n'est pas unique (si l'on choisit un autre représentant pour un groupe et une autre relation filiale, on aura une autre représentation du groupe).

Pour coder cette structure, on utilise un tableau parent sous forme de liste à  $n$  éléments où la case parent [i] contient le numéro du parent de  $i$ . Par exemple, les valeurs du tableau parent encodant la représentation filiale donnée dans la figure 2 sont :

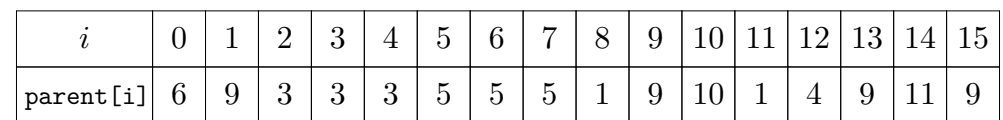

Ainsi, dans le cas de la figure 2, on peut noter que

parent =  $[6, 9, 3, 3, 3, 5, 5, 5, 1, 9, 10, 1, 4, 9, 11, 9]$ 

**7 –** Donner les valeurs des tableaux parent1 et parent2 encodant les deux représentations filiales des partitions de  $\|10\|$  modélisées sous forme de schémas ci-dessous, et préciser les représentants de chaque groupe.

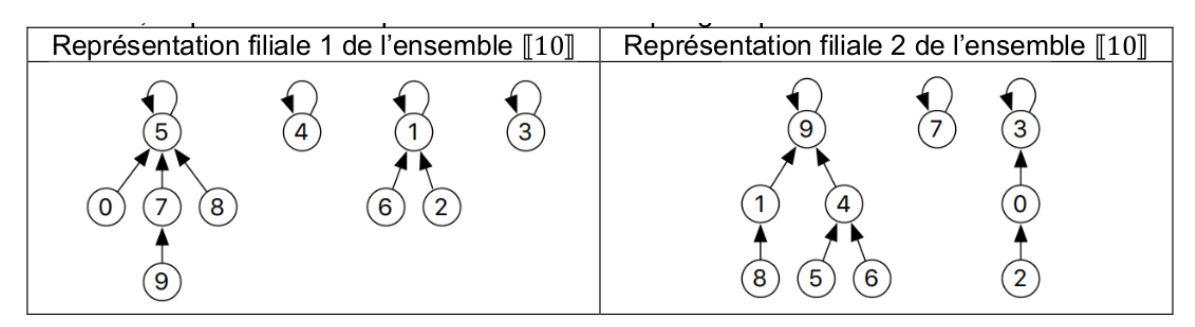

Au départ de l'algorithme de partition, chaque élément de  $\llbracket n \rrbracket$  est son propre représentant et la partition initiale d'un ensemble consiste à scinder l'ensemble en  $n$  groupes contenant chacun un seul élément, soit en  $n$  singletons. Ainsi, initialement parent [i] = i pour tout  $i$  appartenant à  $\llbracket n \rrbracket$ .

**8 –** Écrire une fonction créer\_partition\_en\_singletons(n: int) -> list qui crée et renvoie un tableau parent sous forme de liste de  $n$  éléments dont les valeurs sont initialisées à parent [i] = i pour tout i appartenant à  $\llbracket n \rrbracket$  comme indiqué ci-dessus.

**9 –** Écrire une fonction représentant(parent: list, i: int) -> int qui utilise le tableau parent pour trouver et renvoyer l'indice du représentant du groupe auquel appartient  $i$  dans la partition encodée par le tableau parent.

**Opération de fusion** Pour réaliser la fusion de deux groupes désignés par l'un de leurs éléments et  $j$  respectivement, on applique l'algorithme suivant :

- calculer les représentants  $p$  et  $q$  des deux groupes contenant  $i$  et  $j$  respectivement;
- **faire** parent  $[p] = q$ .

La figure 3 présente la structure filiale obtenue après la fusion des groupes contenant respectivement 6 et 14 de la figure 2.

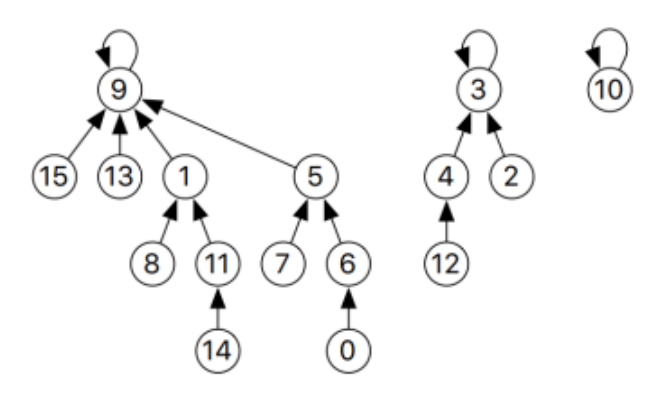

**Figure 3 : représentation filiale de la fusion des groupes contenant respectivement les éléments** 6 **et** 14 **de la figure 2**

**10 –** Écrire une procédure fusion(parent: list, i: int, j: int) qui modifie le tableau parent donné en paramètre pour fusionner les deux groupes contenant  $i$  et  $j$  respectivement.

**11** – En suivant l'algorithme proposé, que se passe-t-il si i et j appartiennent au même groupe?

**12 –** Quelles préconditions peut-on envisager pour cette procédure ?

Le résultat des fusions peut conduire à des structures avec de longues relations parent-enfant ; par exemple la figure 3 montre qu'il y a beaucoup d'intermédiaires entre 14 et le représentant du groupe 9. Pour compacter la structure, on peut choisir un élément  $i$  du groupe et faire en sorte que chacun de ses ancêtres,  $i$  y compris, ait pour parent direct le représentant. Dans l'exeple de la figure 3, le résultat de la compression menée depuis 14 est présenté figure 4.

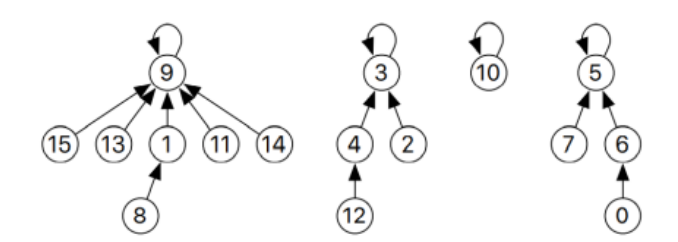

**Figure 4 : résultat de la compression depuis** 14 **dans la représentation filiale de la figure 2**

**13 –**Écrire une procédure compression(parent: list, i: int) -> int qui modifie le tableau parent fourni en paramètre pour faire pointer directement tous les ancêtres de  $i$  vers le représentant de  $i$ une fois qu'il a été trouvé.

## **III. Algorithme randomisé pour la coupe minimum (hors barême)**

Cette partie est **hors-barême** ; elle ne sera évaluée que si toutes les questions précédentes ont été traitées.

Revenons à présent à notre objectif principal : trouver une partition des individus d'un réseau social en deux groupes qui minimise le nombre de liens d'amitiés entre les deux groupes. Pour résoudre ce problème nous allons utiliser l'algorithme randomisé suivant :

- Créer une partition  $P$  en n singletons de  $\llbracket n \rrbracket$ .
- Initialement aucun lien d'amitié n'est marqué.

 $\blacksquare$  Tant que la partition P contient au moins trois groupes et qu'il reste des liens d'amitié nonmarqués dans le réseau faire :

- $\triangleright$  Choisir un lien uniformément au hasard parmi les liens non-marqués du réseau ; notons-le  $[i, j]$ .  $\triangleright$  Si *i* et *j* n'appartiennent pas au même groupe dans la partition P, fusionner les deux groupes correspondants.
- $\triangleright$  Marquer le lien [i, j].
- Si P contient  $k > 3$  groupes, faire  $k 1$  fusions pour obtenir deux groupes.
- Renvoyer la partition  $P$ .

La figure 5 présente une exécution possible de cet algorithme randomisé sur le réseau de la figure 1.

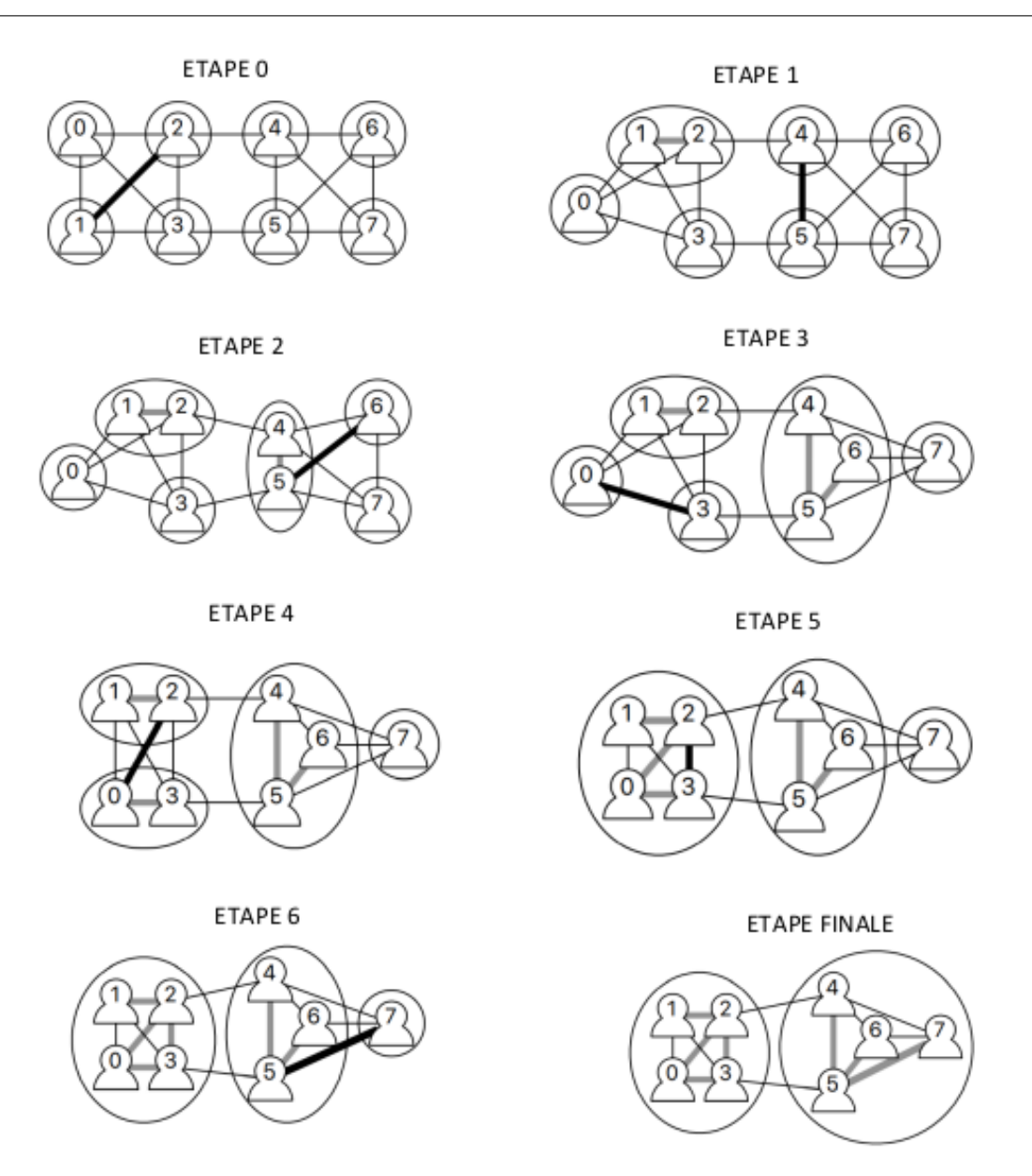

**Figure 5 : Une exécution de l'algorithme randomisé sur le réseau de la figure 1 où les liens sélectionnés aléatoirement sont dans l'ordre : [2,1], [4,5], [6,5], [0,3], [2,0], [3,2] et [5,7]. Les liens représentes en noir épais sont les liens sélectionnés au hasard 0 l'étape courante ; les liens épais et gris sont les liens marqués par l'algorithme ; les ronds représentent la partition à l'étape courante.**

**14 –** Écrire une fonction coupe\_minimum\_randomisée(réseau) qui renvoie le tableau parent correspondant la partition calculée par l'algorithme ci-dessus. On considèrera que la fonction randint(a: int, b: int)  $\rightarrow$  int qui renvoie un entier entre a et b **inclus** est disponible. On pourra introduire toute fonction utile pour aider à la lisibilité de l'algorithme, par exemple pour compter le nombre de partitions ou lister les partitions.